# **Міністерство освіти і науки України НАЦІОНАЛЬНИЙ УНІВЕРСИТЕТ «ОДЕСЬКА ПОЛІТЕХНІКА»**

# **МЕТОДИЧНІ ВКАЗІВКИ до виконання кваліфікаційної роботи магістра**

**Одеса: Одеська політехніка, 2023**

# **Міністерство освіти і науки України НАЦІОНАЛЬНИЙ УНІВЕРСИТЕТ «ОДЕСЬКА ПОЛІТЕХНІКА»**

# **МЕТОДИЧНІ ВКАЗІВКИ до виконання кваліфікаційної роботи для здобувачів другого (магістерського) рівня вищої освіти за спеціальністю 121 – Інженерія програмного забезпечення**

**Затверджено на засіданні кафедри ІПЗ Протокол № 1 від 29.08.2022 р.**

**Одеса: Одеська політехніка, 2023**

Методичні вказівки до виконання кваліфікаційної роботи для здобувачів другого (магістерського) рівня вищої освіти за спеціальністю 121 – Інженерія програмного забезпечення / Укл.: *В. В. Любченко.* – Одеса: Одеська політехніка, 2023. – 23 с.

Укладач: **Любченко В. В.**, д-р техн. наук, проф.

Методичні вказівки містять рекомендації до розробки та оформлення кваліфікаційної роботи другого (магістерського) рівня, а також вимоги до змісту та правила оформлення пояснювальної записки.

## **ЗМІСТ**

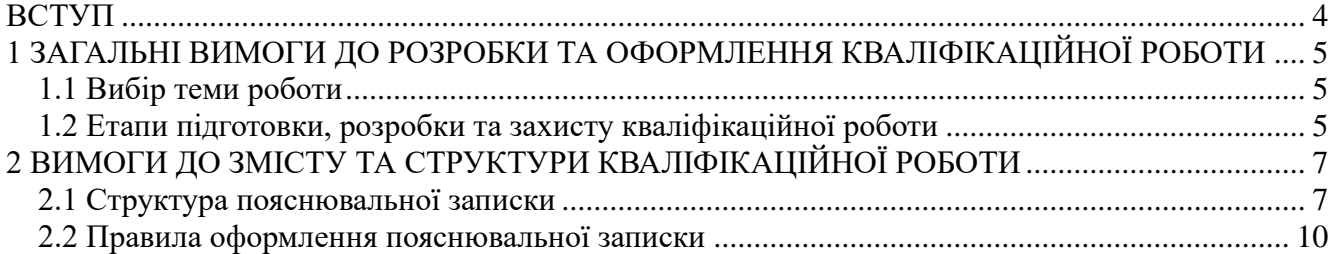

#### **ВСТУП**

<span id="page-3-0"></span>Виконання кваліфікаційної роботи є завершальним етапом навчання за другим (магістерським) рівнем вищої освіти та має продемонструвати здатність здобувачів вищої освіти розв'язувати складні задачі та проблеми інженерії програмного забезпечення, що передбачає проведення досліджень з елементами наукової новизни та/або здійснення інновацій в умовах невизначеності вимог.

Кваліфікаційна робота магістра за освітньо-професійною програмою підготовки повинна мати дослідницький характер і передбачати виконання експериментальних досліджень.

Основними завданнями кваліфікаційної роботи магістра є:

− систематизація, закріплення та розширення теоретичних і практичних знань;

− розвиток навичок проведення самостійних теоретичних та експериментальних досліджень;

− встановлення відповідності рівня підготовки здобувача вищої освіти вимогам освітньо-професійної програми, готовності та спроможності до самостійної роботи в галузі інженерії програмного забезпечення і на межі предметних галузей;

− розроблення та реалізація проєктів, включаючи власні дослідження за потреби.

Кваліфікаційна робота – це важливий підсумок магістерської підготовки, у зв'язку з чим зміст роботи та рівень її захисту є одним з основних критеріїв для оцінки якості. За всі відомості, викладені в роботі, порядок використання фактичного матеріалу, обґрунтованість і достовірність висновків та положень, що в ній захищаються, несе відповідальність безпосередньо автор кваліфікаційної роботи.

Кваліфікаційна робота виконується здобувачем вищої освіти самостійно на базі теоретичних знань і практичних навичок, отриманих протягом усього терміну навчання, і самостійної роботи, яка пов'язана з розробкою конкретних теоретичних і наукововиробничих задач прикладного характеру, що обумовлені специфікою галузі інженерії програмного забезпечення (ІПЗ). Робота повинна мати внутрішню єдність і свідчити про те, що автор володіє сучасними методами емпіричних досліджень і спроможний самостійно розв'язувати науково-технічні задачі, які мають теоретичне і практичне значення.

Здобувач вищої освіти зобов'язаний:

− своєчасно вибрати (отримати) тему роботи;

− скласти та узгодити з керівником календарний план виконання роботи та дотримуватися його виконання;

− узгодити з керівником зміст роботи, особливості виконання окремих розділів;

− при виконанні кваліфікаційної роботи використовувати лише ліцензійне та вільно розповсюджуване програмне забезпечення;

− у встановлений термін подати роботу для перевірки керівнику та консультантам і після усунення їх зауважень повернути керівнику для отримання його висновку;

− своєчасно надати роботу на рецензування та отримати рецензію;

− своєчасно прибути на захист кваліфікаційної роботи або попередити завідувача випускової кафедри та дипломну екзаменаційну комісію (ДЕК), через секретаря ДЕК, про неможливість присутності на захисті із зазначенням причин та наступним наданням документів, які засвідчують їх поважність.

Вимоги до змісту, структури, оформлення та обсягу кваліфікаційної роботи магістра спеціальності 121 – Інженерія програмного забезпечення визначені цими методичними вказівками.

### <span id="page-4-0"></span>**1 ЗАГАЛЬНІ ВИМОГИ ДО РОЗРОБКИ ТА ОФОРМЛЕННЯ КВАЛІФІКАЦІЙНОЇ РОБОТИ**

#### **1.1 Вибір теми роботи**

<span id="page-4-1"></span>Теми кваліфікаційних робіт обираються здобувачами вищої освіти на основі переліку тем, розробленого випусковими кафедрами, а також з урахуванням власних інтересів. Здобувач вищої освіти може сам запропонувати тему роботи, обґрунтувавши доцільність її розробки. Для підготовки кваліфікаційної роботи здобувачу вищої освіти призначається керівник. Теми кваліфікаційних робіт та їх керівники затверджуються наказом ректора.

Тема має відповідати загальному напрямку наукової та практичної діяльності випускової кафедри та побажанням здобувача вищої освіти та задовольняти таким критеріям:

− бути актуальною;

− мати за можливості наукову новизну та обов'язково практичну цінність;

− відповідати об'єкту діяльності випускника спеціальності ІПЗ;

− мати комплексність, достатню для демонстрації всіх теоретичних знань і практичних навичок, отриманих під час навчання.

Об'єктом діяльності магістрів спеціальності ІПЗ, якому мають відповідати теми, є процеси розроблення, модифікації, аналізу, забезпечення якості, впровадження і супроводження програмних засобів, знаходження раціональних методів та засобів їх вирішення, забезпечення сталого розвитку ІТ-компаній щодо якості процесів та результатів розробки програмного забезпечення. Також слід враховувати, що фокус освітньої програми зосереджено на системах аналізу даних та системах штучного інтелекту.

Кваліфікаційна робота вважається реальною, якщо її виконання завершується створенням нової прикладної програми. Апробація результатів кваліфікаційної роботи має бути підтверджена доповідями на конференціях та/або науковими публікаціями.

У процесі підготовки та захисту кваліфікаційної роботи здобувач вищої освіти має продемонструвати:

− спроможність творчо мислити;

− володіння методами та методиками досліджень, що використовувались у процесі роботи;

− здатність до аналізу отриманих результатів і формулювання висновків і положень, вміння аргументовано їх захищати;

− уміння оцінити можливість використання отриманих результатів у науковій і практичній діяльності;

− володіння сучасними інформаційними технологіями для здійснення досліджень і оформлення кваліфікаційної роботи магістра.

Для захисту кваліфікаційної роботи за освітньо-професійною програмою другого (магістерського) рівня вищої освіти рекомендується мати апробацію результатів роботи здобувача вищої освіти на конференціях різного рівня та/або публікацію у фахових виданнях.

#### **1.2 Етапи підготовки, розробки та захисту кваліфікаційної роботи**

<span id="page-4-2"></span>**1.2.1 Переддипломна практика**. Задачею переддипломної практики є аналіз літературних джерел, уточнення постановки задачі та збір матеріалу для узагальнення теоретичної частини, а також розробка практичної частини кваліфікаційної роботи, тобто робочої програмної системи, що реалізує об'єктну або математичну модель, методи та алгоритми з теоретичної частини кваліфікаційної роботи. Переддипломна практика має, за можливістю, проходити в організації або на підприємстві, де передбачається працевлаштування здобувача по закінченні навчання в університеті. За результатами переддипломної практики здобувач вищої освіти складає звіт. На звіті з практики керівник кваліфікаційної роботи ставить свій підпис, який свідчить, що отримані в ході практики дані та розроблені рішення відповідають вимогам до кваліфікаційної роботи.

**1.2.2 Виконання кваліфікаційної роботи**. У ході виконання кваліфікаційної роботи здобувач опрацьовує теоретичний матеріал, закінчує розробку практичної частини роботи, оформлює пояснювальну записку, а також готує всю документацію супроводу розробленої програмної системи, ілюстративний матеріал для захисту тощо.

**1.2.3 Попередній захист**. Попередній («малий») захист є обов'язковим етапом і проводиться в присутності керівника на засіданні комісії випускової кафедри, яка складається з не менш ніж трьох викладачів кафедри. Попередній захист має на меті встановити ступінь готовності та якість виконаної роботи, а також рівень підготовленості здобувача. Комісія заслуховує доповідь здобувача за результатами виконаної роботи, висновок керівника та аналізує відповідність текстової частини кваліфікаційної роботи встановленим вимогам до її змісту та структури, а також готовність ілюстративного матеріалу (слайдів презентації).

За результатами попереднього захисту комісія надає свої рекомендації щодо необхідності доопрацювання роботи (окремих розділів текстової частини, ілюстративного матеріалу, додаткових матеріалів тощо) та робить висновок щодо направлення роботи на рецензування.

Запис про результат попереднього захисту із зазначенням дати проведення і підписом одного з членів комісії робиться на зворотному боці у верхньому лівому куті титульного аркуша пояснювальної записки.

**1.2.4 Перевірка дотримання норм академічної доброчесності.** У кваліфікаційній роботі не може бути академічного плагіату, фальсифікації та списування. Перевірку того, що здобувач не вдавався до фальсифікації та списування, виконує керівник роботи протягом дипломного проєктування. Після завершення попереднього захисту кваліфікаційні роботи перевіряються на наявність запозичень за допомогою системи StrikePlagiarism. Результати автоматичної перевірки передаються до комісії з академічної доброчесності випускової кафедри. Комісія розглядає результати перевірки та робить загальний висновок, щодо дотримання засад академічної доброчесності здобувачем під час виконання кваліфікаційної роботи.

**1.2.5 Рецензування**. У ході рецензування з теоретичними та практичними результатами кваліфікаційної роботи повинен детально ознайомитися рецензент – науковопедагогічний працівник університету, який не працює на випусковій кафедрі – і дати оцінку цим результатам у вигляді письмової рецензії.

Рецензія складається із зазначенням:

- − відповідності кваліфікаційної роботи затвердженій темі та завданню;
- − актуальності теми;
- − повноти розкриття змісту роботи та поставлених в ній задач;
- − якості виконання текстової частини та ілюстративного матеріалу;
- − недоліків та зауважень до роботи;

− оцінки роботи за чотирибальною шкалою («відмінно», «добре», «задовільно», «незадовільно») та висновку про можливість присудження здобувачу вищої освіти освітнього ступеня та присвоєння відповідної кваліфікації.

Кваліфікаційна робота має бути рецензована не пізніше, ніж за три дні до призначеної дати захисту.

**1.2.6 Підготовка до захисту**. До захисту здобувач вищої освіти має підготувати комп'ютерну презентацію у вигляді графічних зображень, анімації або відео. При цьому можна використовувати тільки стандартні програмні засоби або браузери. До комп'ютерної презентації включають не менше 10 слайдів, які демонструють основні моменти кваліфікаційної роботи, і згідно з якими виконується презентація роботи перед ДЕК.

Для кожного члена ДЕК обов'язково треба підготувати видруковані графічні матеріали на аркушах формату А4 (не більш двох слайдів на один аркуш).

**1.2.7 Захист**. Завершальним етапом роботи є публічний захист кваліфікаційної роботи, під час якого здобувач вищої освіти повинен продемонструвати свої професійні якості та вміння показати результати своєї роботи.

Перед захистом здобувач вищої освіти повинен здати відповідальному секретарю ДЕК такі матеріали:

− пояснювальну записку;

− видруковані копії слайдів презентації;

− заповнений бланк подання голові ДЕК і рецензію на кваліфікаційну роботу, які в пояснювальну записку не вшиваються.

Захист кваліфікаційної роботи проходить на відкритому засіданні ДЕК у наступному порядку:

- − представлення роботи секретарем ДЕК;
- − усний виступ здобувача вищої освіти (до 5 хвилин);
- − відповіді здобувача вищої освіти на запитання членів ДЕК;
- − оприлюднення секретарем ДЕК тексту рецензії;
- − відповіді на зауваження рецензента.

# **2 ВИМОГИ ДО ЗМІСТУ ТА СТРУКТУРИ КВАЛІФІКАЦІЙНОЇ РОБОТИ**

<span id="page-6-0"></span>Кваліфікаційна робота складається з текстової частини та ілюстративного матеріалу (комп'ютерної презентації).

Текстова частина кваліфікаційної роботи викладається грамотно, без помилок та нетрадиційних скорочень з дотриманням стандартів. У ній мають бути чіткі, зрозумілі для сприйняття формулювання прийнятих вихідних положень, допущень, отриманих результатів, тверджень тощо.

Додатково здобувач вищої освіти має підготувати бланк подання голові ДЕК (додаток А), який має бути заповнений до захисту. В текст роботи подання не підшивається.

#### **2.1 Структура пояснювальної записки**

<span id="page-6-1"></span>Пояснювальна записка має у стислій та чіткій формі розкривати творчий задум роботи, містити аналіз сучасного стану проблеми, методів розв'язання задач, обґрунтування їх вибору, опис проведених експериментів (при наявності), аналіз їх результатів і висновки з них; містити необхідні ілюстрації, ескізи, графіки, діаграми, таблиці, схеми, рисунки тощо.

Текст розміщують на одному боці аркуша білого паперу формату А4. Текст записки виконується українською мовою. В окремих випадках текст може бути виконаний англійською мовою, таке рішення має бути узгоджено з керівником кваліфікаційної роботи.

Основні структурні складові текстової частини кваліфікаційної роботи:

- − титульний лист (додаток Б);
- − зміст;
- − завдання на кваліфікаційну роботу (додаток В);
- − анотація;
- − вступ;
- − розділи, які розкривають основний зміст роботи;
- − висновки;
- − перелік використаних джерел;
- − додатки.

Кожен з цих елементів, а також розділи основної частини та додатки мають починатися

з нової сторінки.

Нумерація сторінок починається з титульного листа та проставляється в правому верхньому куті на всіх аркушах роботи, крім першого.

Орієнтовний обсяг пояснювальної записки для кваліфікаційних робіт магістра – 70-90 сторінок (не враховуючи додатки).

**2.1.1 Зміст**. Зміст подають на початку кваліфікаційної роботи. Він повинен містити назви всіх розділів та підрозділів із зазначенням нумерації та номери їх початкових сторінок.

Приклад складання змісту подано у додатку Г.

**2.1.2 Анотація**. Анотація складається українською (обсяг до 500 знаків) та англійською мовами (або іншою іноземною мовою, яку вивчав здобувач під час навчання). Анотація стисло відображає загальну характеристику та основний зміст роботи.

Наприкінці анотації наводяться ключові слова. Сукупність ключових слів повинна відповідати основному змісту кваліфікаційної роботи. Кількість ключових слів становить від п'яти до п'ятнадцяти. Ключові слова подають у називному відмінку, друкують в рядок через кому.

Приклад складання анотації подано у додатку Д.

**2.1.3 Вступ**. Задача вступу полягає в тому, щоб розкрити сутність і стан проблеми та її значущість, підстави та вихідні дані для розробки теми, обґрунтування необхідності проведення досліджень. Вступ має бути викладений в рекомендованій нижче послідовності.

Актуальність теми. Висвітлюється зв'язок теми кваліфікаційної роботи із сучасними дослідженнями у галузі інженерії програмного забезпечення шляхом критичного аналізу з визначенням сутності проблеми або завдання. Обґрунтування актуальності не повинно бути багатослівним.

Мета і задачі роботи. Формулюють мету роботи і задачі, які необхідно вирішити для досягнення поставленої мети роботи. Не слід формулювати мету як «дослідження ... », «вивчення … », «розробка …» тощо, оскільки ці слова вказують на засіб досягнення мети, а не на саму мету. Слід пам'ятати, що сформульована мета має бути вимірюваною.

Наприклад, формулювання мети як «автоматизація розрахунку характеристик сферичного коня в вакуумі» є некоректним, оскільки мета невимірювана, а автоматизація – є процесом, який призначений для досягнення мети. Коректною альтернативою може бути «спрощення розрахунку характеристик сферичного коня в вакуумі шляхом автоматизації цього процесу». Мета може стосуватися скорочення часу обчислень або споживання ресурсів, зменшення кількості помилок, покращення зручності використання тощо.

Методи дослідження. Перераховуються використані наукові методи дослідження та змістовно відзначається, що саме досліджувалось кожним методом. Обґрунтовується вибір методів, що забезпечують достовірність отриманих результатів та висновків.

Новизна одержаних результатів. Подається стисла анотація наукових положень (моделей, методів, методологій) або опис нових прикладних результатів (технологій, алгоритмів, програмних засобів тощо), одержаних здобувачем особисто. Необхідно вказати відмінність одержаних результатів від аналогічних відомих раніше, описати ступінь новизни (вперше отримано, удосконалено, отримало подальший розвиток).

Практичне значення одержаних результатів. Подаються відомості про використання результатів роботи або рекомендації щодо їх використання, а також відомості про практичне застосування. Подаються стислі відомості про впровадження з наведенням назв необхідних при цьому документів.

Публікації. Вказують, у скількох статтях у наукових журналах, збірниках наукових праць, матеріалах і тезах конференцій опубліковані результати кваліфікаційної роботи. Якщо в роботі використано ідеї або розробки, що належать співавторам, разом з якими здобувачем опубліковані наукові праці, то обов'язково зазначається конкретний особистий внесок здобувача в такі праці.

Розкриваючи сутність і стан своєї проблеми, необхідно робити посилання на літературні джерела.

**2.1.4 Основна частина**. Основна частина пояснювальної записки включає декілька розділів та складається з розділів, підрозділів, пунктів, підпунктів.

Перший розділ присвячується аналізу проблеми, яку вирішує робота. В ньому розкривається актуальність і доцільність роботи шляхом аналізу та порівняння з відомими рішеннями. Розділ слід розпочати з аналізу проблем користувачів та варіантів засобів для розв'язання цих проблем. З цією метою рекомендовано скористатися з підходу дизайнмислення або застосувати канву ціннісної пропозиції. Далі необхідно проаналізувати рішення, які зараз використовуються для розв'язання поставленої проблеми. Для забезпечення системності аналізу сучасного стану проблеми та наявних рішень рекомендовано застосовувати стратегічну канву. Результати аналізу узагальнюються у вигляді списків сильних та слабих сторін наявних рішень. Розділ завершується чітким формулюванням мети і задач дослідження.

У другому розділі наводять огляд та обґрунтовують вибір методів розв'язання задач та їх порівняльні оцінки, розробляють методику проведення своїх досліджень. Зміст розділу рекомендується поєднувати з науковою проблематикою випускової кафедри з акцентом на майбутню професійну діяльність

У третьому розділі має бути сформульоване технічне завдання на розробку програмного продукту, призначеного для розв'язання задачі. Вимоги до програмної системи в кваліфікаційних роботах магістрів формулюють у зручній для здобувача формі:

- − як специфікацію вимог до програмних засобів;
- − з використанням RUP Software Requirements Specification Template;
- − у вигляді беклогу продукту.

При записах за вимогами IEEE необхідно пам'ятати, що функціональні вимоги записуються з детальністю, яка достатня для розробки тестів, які їх перевіряють. Наприклад, запис «система забезпечує авторизацію користувача» не є записом функціональної вимоги. Відповідна вимога повинна виглядати, наприклад, так:

1. Програмний продукт повинен забезпечувати роботу двом категоріям користувачів: адміністратори та користувачі.

- 1.1. Ідентифікація користувачів відповідно до категорії повинна здійснюватися за допомогою логіна і пароля, що вводяться на стартовій сторінці застосування.
- 1.2. При коректному введенні логіна і пароля повинен здійснюватися перехід на робочу сторінку користувача або адміністратора відповідно в залежності від введених даних.
	- 1.2.1. При неправильному введенні з'являється повідомлення про прохання перевірити правильність введення логіна і пароля.

За будь-якого вибору форми запису вимог обов'язково слід сформулювати не лише функціональні вимоги, а і вимоги до якості та інтерфейсів програмного продукту.

У четвертому розділі слід описати проєктні рішення, які були прийняті під час виконання кваліфікаційної роботи. Розпочинати слід з опису архітектурного проєкту з обґрунтуванням всіх прийнятих проєктних рішень. Далі надається опис низькорівневого проєкту, в якому мають бути представлені всі модулі проєктованої системи, а також описані за наявності застосовані патерни проєктування. Після цього має бути наведений опис проєкту сховища даних програмного продукту. Якщо однією з особливостей розробки позиціюється інтерфейс користувача, то процес його проєктування також має бути описаний.

У п'ятому розділі описуються та обґрунтовуються всі рішення, що стосувались програмної реалізації, а також узагальнюються результати тестування отриманого програмного продукту.

У шостому розділі описуються результати дослідження властивостей розробленого програмного продукту. Від початку формуються гіпотези, які слід перевірити, та визначаються метрики, які будуть для цього застосовані. Необхідно, щоб гіпотези та метрики узгоджувалися зі сформульованою у вступі метою роботи. Далі описується методика виконання досліджень властивостей програмного продукту. Після чого надаються отримані результати досліджень, узагальнені за допомогою таблиць або графіків, та роблять висновки щодо сформульованих гіпотез.

**2.1.5 Висновки**. Відповідність отриманих результатів до поставлених в роботі задач підтверджуються загальними висновками, в яких викладаються найбільш важливі практичні результати роботи, вказуються проблеми, для розв'язання яких можуть бути застосовані ці результати, а також можливі напрями продовження робіт.

За наявності практичного значення отриманих результатів надаються відомості про використання результатів кваліфікаційної роботи або рекомендації щодо їх використання. Якщо за результатами кваліфікаційної роботи зроблено публікації, то про них подаються відомості. У цьому випадку додатки мають містити копії відповідних публікацій.

**2.1.6 Список використаних джерел.** Список формується у порядку появи посилань у тексті. Бібліографічний опис використаного джерела може обмежуватися обов'язковою інформацією, необхідною для однозначної ідентифікації цього джерела.

**2.1.7 Додатки.** До додатків виносяться ілюстративні матеріали та матеріали, які допомагають більш повно розкрити зміст виконаної роботи:

- − лістинги розроблених програм (обов'язково);
- − таблиці допоміжних цифрових даних;
- − копії публікацій здобувача;
- − інструкції користувача та методики застосування розроблених програмних засобів;
- − інші дані та матеріали.

#### **2.2 Правила оформлення пояснювальної записки**

<span id="page-9-0"></span>**2.2.1 Основні вимоги**. Пояснювальна записка до кваліфікаційної роботи є основним звітним документом, який має містити достатню інформацію для оцінки відповідності поставленої перед здобувачем задачі та запропонованого ним рішення.

Пояснювальна записка оформлюється згідно зі стандартом ДСТУ 3008-95 «Документація. Звіти в галузі науки і техніки».

Схеми алгоритмів, програм, даних і роботи систем оформлюються згідно зі стандартом ДСТУ ISO 5807:2016 «Обробляння інформації. Символи та угоди щодо документації стосовно даних, програм та системних блок-схем, схем мережевих програм та схем системних ресурсів».

Бібліографічний опис списку використаних джерел оформлюється з урахуванням стандарту ДСТУ 8302:2015 «Інформація та документація. Бібліографічне посилання. Загальні положення та правила складання».

Кваліфікаційна робота магістра – це друкований документ, що виконується на стандартному аркуші А4 (210x297 мм), але допускається використання аркушів формату A3 (297х420 мм), коли це необхідно. Текст і таблиці друкуються чорним кольором, рисунки і схеми – чорно-білі або в градації сірого.

#### **2.2.2 Вимоги до тексту**. Для тексту, таблиць використовується:

- − шрифт Times New Roman;
- − розмір шрифту 14 пт;
- − інтервал шрифту «Звичайний», масштаб 100%, «Розташування» немає;
- − інтервал абзацу 1,5 рядка, після та перед рядком інтервал дорівнює 0 пт;
- − інтервал абзацу для подання програмного коду у записці «Одинарний», шрифт

Courier New для наочності;

- − абзацний відступ дорівнює п'яти знакам або 1 см;
- − береги: лівий 2,5 см, правий 1 см, верхній і нижній 2 см.

Необхідно витримувати рівномірну щільність, контрастність і чіткість зображення по всьому документові. Помилки, описки і графічні неточності виправляти шляхом підчищення або зафарбування білою фарбою і нанесення на тому ж місці потрібного тексту машинним способом або від руки. В будь-якому випадку виправлення мають бути чорного кольору.

Кожний розділ починається з нового аркушу.

У кінці аркуша допускається залишати вільне місце, якщо там може розміститися до двох рядків і наступний аркуш починається новим розділом, підрозділом, пунктом, підпунктом, який має заголовок.

На останньому аркуші розділу текст має займати понад 10 рядків.

Не допускається розміщати в кінці аркуша заголовок підрозділу, пункту чи підпункту, якщо після цього текст займає до двох рядків.

Підрозділ, пункт, підпункт не може закінчуватися рисунком, таблицею, схемою, обов'язково після них має бути до двох рядків тексту.

Забороняється застосовувати напівжирний шрифт в тексті. Курсивом можуть оформлюватися елементи формули в тексті, для однозначного трактування.

Приклад: формула *С*=*А*+*В*. В тексті йде роз'яснення, що таке *А*, *В* і *С*, тоді їх виділяють курсивом для наочності і розуміння відмінності мови подання.

Оформлення назв, імен, власних імен. Прізвища, назви установ, організацій, фірм та інші імена власні в документі подають мовою оригіналу. Припускається транслітерувати власні імена і подавати назви організацій у перекладі мовою записки з додаванням (при першому нагадуванні) оригінальної назви.

Структурними елементами пояснювальної записки є титульний аркуш, лист завдання, анотація, зміст, перелік умовних скорочень (за необхідністю), вступ, розділи основної частини, висновки, список використаних джерел, додатки.

Оформлення заголовків. Текст пояснювальної записки має бути структурований на розділи і підрозділи. Розділи і підрозділи повинні мати заголовки. Пункти і підпункти можуть мати заголовки. Заголовки структурних елементів і заголовки розділів слід розташовувати в середині рядка і друкувати прописними літерами без крапки наприкінці, не підкреслюючи.

Заголовки підрозділів слід починати з абзацного відступу і друкувати малими літерами, крім першої прописної, не підкреслюючи, без крапки наприкінці. Якщо заголовок складається з двох або більше речень, їх розділяють крапкою. Перенесення слів у заголовку розділу не припускаються.

Заголовки пунктів і підпунктів слід починати з абзацного відступу і друкувати малими літерами, крім першої прописної, не підкреслюючи. Наприкінці заголовку ставлять крапку і продовжуть рядок основним текстом.

Відстань між основним текстом і рядком із заголовком (розділу, підрозділу, пункту або підпункту) складає 1 рядок. Відстань між двома заголовками (розділу, підрозділу або пункту) приймають таку як в основному тексті.

Дотримуються ідентичного оформлення заголовків пунктів і підпунктів. Не допускається, наприклад, щоб пункт за номером 1.2.1 не мав заголовку, а пункт за номером 1.2.2 – мав. Теж стосується і підпунктів.

Приклад:

#### **1 НАЗВА РОЗДІЛУ**

## **1.1 Назва підрозділу**

(рядок)

Текст текст текст текст текст текст текст текст текст текст текст текст текст текст текст

текст [1].

(рядок)

### **1.2 Назва підрозділу**

(рядок)

Текст текст текст текст текст текст текст текст текст текст текст текст.

(рядок)

**1.2.1 Назва пункту.** Текст текст текст текст текст текст текст текст текст текст текст текст.

(рядок)

**1.3 Назва підрозділу**

(рядок)

1.3.1 Текст текст текст текст текст текст текст текст текст текст текст текст текст текст текст текст текст.

(рядок)

1.3.2 Текст текст текст текст текст текст текст текст текст текст текст текст текст текст текст текст текст.

Нумерація розділів, підрозділів, пунктів, підпунктів складається арабськими цифрами. Після номеру розділу, підрозділу, пункту, підпункту крапку не ставлять.

Номер підрозділу складається з номера розділу і порядкового номера підрозділу в межах розділу, що розділяються крапкою.

Приклад:

1.2 Назва другого підрозділу 1-го розділу

Номер пункту складається з номера розділу, номера підрозділу і порядкового номера пункту в межах підрозділу, що розділяються крапкою.

Приклад:

1.2.1 Назва першого пункту другого підрозділу 1-го розділу

Номер підпункту складається з номера розділу, номера підрозділу, номера пункту і порядкового номера підпункту, що розділяються крапкою.

Приклад:

1.2.1.5 Назва 5-го підпункту, 1-го пункту другого підрозділу, 1-го розділу

Нумерація рисунків, таблиць, формул має бути за наскрізною в межах розділу. Наприклад, рис. 3.4 – це четвертий рисунок в розділі 3, формула (2.2) – це друга формула в розділі 2. Номери підрозділів, пунктів або підпунктів в номерації формул не зазначаються.

Сторінки записки нумеруються арабськими цифрами в правому верхньому куті дотримуючись наскрізної нумерації для всього тексту.

Титульний аркуш включають у загальну нумерацію. Номер на титульному аркуші не ставлять. Титульний аркуш має номер 1, перший лист змісту має номер 2 тощо.

Список використаних джерел складається згідно ДСТУ 8302:2015 «Інформація та документація. Бібліографічне посилання. Загальні положення та правила складання». Посилання в списку наводять у порядку першої зустрічі в тексті. Посилання на використані джерела мають подаватися в квадратних дужках «[ ]». Не допускається розривати ініціали і прізвище між двома рядками.

Якщо в посиланні на книгу вказують її загальний обсяг сторінок, то пишуть так: «... – 357 с.». Якщо в посиланні на книгу вказують її вибірковий обсяг сторінок, то пишуть так: «...  $- C. 15 - 20.$ 

Не допускається розташовувати на окремому рядку кількість сторінок.

За необхідністю можуть бути використані перелічення. Перед переліченням ставлять двокрапку. Перед кожною позицією перелічення слід ставити малу літеру українського алфавіту з дужкою або без нумерації дефіс (перший рівень деталізації). Для подальшої деталізації перерахування слід використовувати арабські цифри з дужкою (другий рівень деталізації).

Перелічення першого рівня деталізації друкують маленькими літерами з абзацного відступу, другий рівень деталізації – з відступом відносно положення перелічення першого рівня.

Приклад:

а) текст текст текст текст текст. Текст текст текст текст текст текст;

- 1) текст текст текст текст текст. Текст текст текст текст текст текст текст текст текст текст;
- 2) текст текст текст;

3) текст;

б) текст текст. Текст текст текст текст текст текст текст текст текст текст текст текст текст;

в) текст текст текст текст текст.

Або

– текст текст текст текст текст. Текст текст текст текст текст текст;

- 1) текст текст текст текст текст. Текст текст текст текст текст текст текст текст текст текст текст текст текст текст;
- 2) текст текст текст;

3) текст;

– текст текст. Текст текст текст текст текст текст текст текст текст текст текст текст текст;

– текст текст текст текст текст.

Таблицю слід розташовувати безпосередньо після тексту, в якому вона згадується вперше або на наступній сторінці по центру аркуша. На таблицю мають бути посилання в тексті. Таблиці слід нумерувати арабськими цифрами порядковою нумерацією в межах розділу, за винятком таблиць, що наводять у додатках. Номер таблиці складають із номера розділу і порядкового номера таблиці, розділених крапкою. Таблиця може мати назву, яку поміщають над таблицею. Назви стовпців таблиці розташовуються по центру комірки таблиці. Якщо рядки або графи таблиці виходять за формат сторінки, таблицю поділяють на частини, розміщаючи одну частину під іншою, або поруч, або переносячи частину таблиці на наступну сторінку. При цьому в кожній частині таблиці повторюють її головку і боковик. При розділі таблиці на частини припускається її головку і боковик заміняти відповідно номерами граф. Слово «Таблиця <номер>» вказують один раз з абзацу ліворуч над першою частиною таблиці, над іншими частинами з абзацу ліворуч пишуть: «Продовження таблиці <номер>».

Відстань між таблицею та основним текстом становить один рядок.

Наприклад:

Текст текст текст текст текст текст текст.  $(n \text{max})$ 

Таблиця 2.1 – Назва таблиці

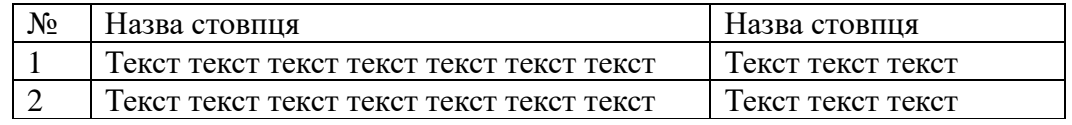

### (рядок)

Текст текст текст текст текст текст текст.

Якщо таблиця має розрив то це оформлюється так: На 1-му аркуші Таблиця 2.2 – Назва таблиці

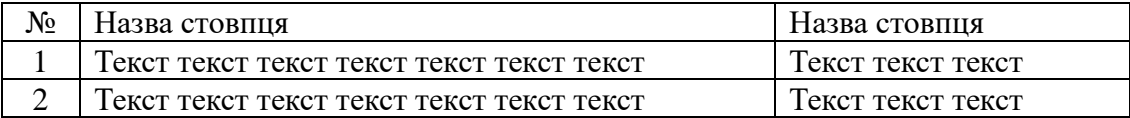

#### На 2-му аркуші

Продовження таблиці 2.2

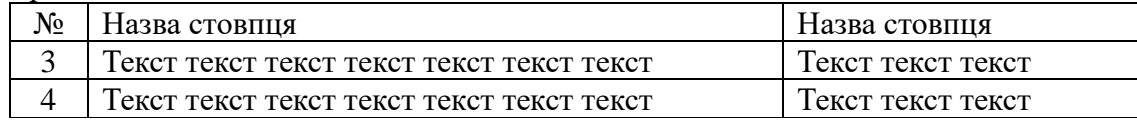

Або на 1-му аркуші

#### Таблиця 2.2 – Назва таблиці

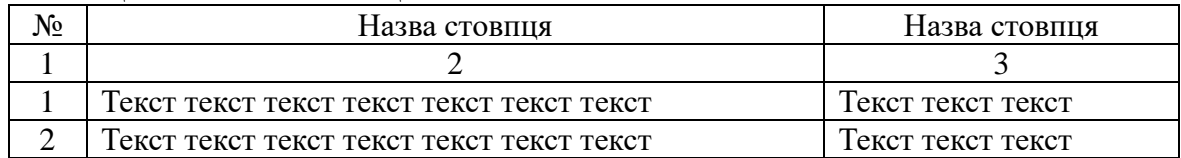

#### На 2-му аркуші

Продовження таблиці 2.2

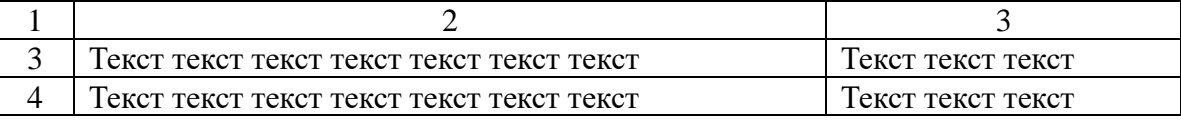

Якщо необхідне посилання на таблицю, то в кінці речення ставиться посилання на неї у круглих дужках. Наприклад: «... (табл. 2.2)». Якщо роз'яснення мають розповідний характер то посилання на таблицю пишіть так: «... в табл. 2.2 наведено основні показники…».

Ілюстрації (креслення, рисунки, графіки, схеми, діаграми, фотознімки) слід розташовувати в записці безпосередньо після тексту, в якому вони згадуються, або на наступній сторінці. Якщо ілюстрація після посилання на неї не вміщується на сторінці, її розміщають на наступній сторінці, або у додатку, якщо вона повністю займає один і більше аркушів формату А4.

На всі ілюстрації мають бути посилання в записці. Креслення, рисунки, графіки, схеми, діаграми мають відповідати вимогам стандартів ЕСКД і ЕСПД. Ілюстрації можуть мати назву, яку розміщують під ілюстрацією по центру рядка. Ілюстрація позначається словом «Рисунок <номер> – Назва рисунка», яку разом із назвою ілюстрації розміщують після пояснень.

Ілюстрації слід нумерувати арабськими цифрами порядковою нумерацією в межах розділу, за винятком ілюстрацій, що наводяться в додатках. Номер ілюстрації містить номер розділу і порядковий номер ілюстрації, що розділені крапкою.

За необхідності під ілюстрацією розміщують роз'яснювальні дані (підрисунковий текст). Наприклад:

Рисунок 3.1 – Діаграма варіантів використання

У додатках у номер рисунка входить літера додатка. Наприклад:

Рисунок А.1 – Графік споживання ресурсів

Якщо ілюстрація не вміщується на одній сторінці, можна переносити її на інші сторінки, при цьому назву ілюстрації розміщують на першій сторінці, пояснення на кожній сторінці, і піл ними вказують: «Рисунок, аркуш ».

Відстань між ілюстрацією та основним текстом становить один рядок.

Наприклад: Текст текст текст текст текст текст текст текст текст текст текст текст. (рядок)

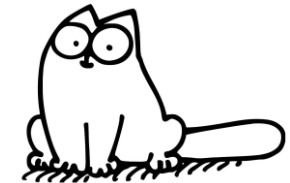

Рисунок 2.2 – Гарний котик

(рядок)

Текст текст текст текст текст текст текст текст текст текст текст текст.

Якщо роз'яснення мають розповідний характер то посилання на рисунок пишіть так: «... на рис. 2.2 показано гарного котика».

Якщо йде роз'яснення і необхідне посилання на рисунок, то в кінці абзацу або в реченні ставиться посилання на рисунок у круглих дужках. Наприклад: «... (див. рис. 2.2)».

У пояснювальній записці зазвичай дотримуються ідентичного оформлення назв рисунків (за повною або скороченою формою). Необхідно приділити увагу чіткості ілюстрації, щоб читач без всякої напруги для очей зміг побачити окремі деталі. Особливо це стосується подання схем БД, всіляких діаграм, що розроблені в інших графічних редакторах і при вставці в текстовий редактор втрачають чіткість зображення.

Формули і рівняння розташовуються безпосередньо після тексту по центру рядка. Відстань між основним текстом і формулою становить один рядок.

Номер формули ставиться на рівні формули у круглих дужках в правому положенні відносно сторінки. Формули набираються в редакторі формул. Формули, які слідують одна за одною і які не розділені текстом, розділять комою. Зручніше формулу розміщувати в невидиму таблицю.

Наприклад: Текст текст текст текст текст текст текст текст текст текст текст текст (рядок)

$$
A \cup B \le C
$$
  
 
$$
A \cap B \ge C
$$
 (3.1)

де *А* – сектор 1,

*В* – сектор 2,

*С* – сектор 3.

(рядок)

Текст текст текст текст текст текст текст текст текст текст текст текст

Частина програмного коду за необхідністю може бути наведена в записці у вигляді тексту, якщо роз'яснення мають розповідний характер, або у вигляді рисунка, якщо є роз'яснення програмного механізму з посиланнями на частину коду. Текст програмного коду оформлюють шрифтом Courier New 10 пунктів.

Наприклад:

Наведемо програмну реалізацію функції динамічного розподілу пам'яті під двовимірний масив:

```
int **malloc2d(int r, int c){
  int **t=new int *[r];
  for (int i=0; i < r; i++)
```

```
t[i]=new int[c];
  return t;
}
```
# Або

Покажемо програмну реалізацію цієї версії на рис. 4.3. (рядок)

```
int gcd(int m, int n){
    if(n==0) return m;
    return gcd (n, m % n); 
}
```
Рисунок 4.3 – Рекурсивна версія алгоритму Евкліда

(рядок)

## **ПОДАННЯ ГОЛОВІ ДИПЛОМНОЇ ЕКЗАМЕНАЦІЙНОЇ КОМІСІЇ ЩОДО ЗАХИСТУ КВАЛІФІКАЦІЙНОЇ РОБОТИ**

Направляється *П'яточкін Петро Петрович*, група АС-*ххх* до захисту кваліфікаційної роботи магістра за спеціальністю 121 – Інженерія програмного забезпечення Освітня програма: Інженерія програмного забезпечення Тема роботи: *Тема роботи за наказом*

### **Висновок керівника кваліфікаційної роботи**

*Текст висновку керівника кваліфікаційної роботи*

Керівник роботи *Василенко Василина Василівна, доцент кафедри ІПЗ*  $\frac{a_{\text{max}}}{a_{\text{max}}}$   $\frac{20}{a_{\text{max}}}$  p.

(підпис)

### **Висновок комісії доброчесності**

*Текст висновку комісії доброчесності*

Голова комісії доброчесності *Прізвище, ім'я, по батькові, посада*  $\langle \langle \rangle \rangle$   $\langle \rangle$   $\langle \rangle$   $\langle \rangle$  20 p.

(підпис)

# **Висновок кафедри про кваліфікаційну роботу**

Робота розглянута на засіданні кафедри від « \_» 20 \_\_ р., протокол № Здобувач *П'яточкін Петро*

допускається до захисту роботи в дипломній екзаменаційній комісії.

Завідувач кафедри ІПЗ Комлева Н. О.

 $\ll$   $\gg$  20 p.

(підпис)

Директор інституту КС Антощук С. Г.

 $\langle \langle \rangle \rangle$  and  $\langle \rangle$  and  $\langle \rangle$  20  $p$ .

(підпис)

*Текст, який виділено курсивом, слід замінити на інформацію, що стосується здобувача і його кваліфікаційної роботи.*

Міністерство освіти і науки України Національний університет «Одеська політехніка» Навчально-науковий інститут комп'ютерних систем Кафедра інженерії програмного забезпечення

> *П'яточкін Петро Петрович*, студент групи АС-*ххх*

# **КВАЛІФІКАЦІЙНА РОБОТА МАГІСТРА**

*Тема роботи за наказом*

Спеніальність:

121 – Інженерія програмного забезпечення

Освітня програма: Інженерія програмного забезпечення

Керівник: *Василенко Василина Василівна, канд. техн. наук, доцент*

# Одеса – 20\_\_

*Текст, який виділено курсивом, слід замінити на інформацію, що стосується здобувача і його кваліфікаційної роботи.*

Міністерство освіти і науки України Національний університет «Одеська політехніка» Навчально-науковий інститут комп'ютерних систем Кафедра інженерії програмного забезпечення

Рівень вищої освіти: другий (магістерський) Спеціальність: 121 – Інженерія програмного забезпечення Освітня програма: Інженерія програмного забезпечення

> ЗАТВЕРДЖУЮ Завідувач кафедри

> > \_\_\_\_\_\_\_\_\_\_\_\_\_ Комлева Н. О. «  $\rightarrow$  20 p.

# **ЗАВДАННЯ**

## **НА КВАЛІФІКАЦІЙНУ РОБОТУ**

*П'яточкіна Петра Петровича*, група АС-*ххх*

1. Тема роботи: *Тема роботи за наказом*

Керівник роботи: *Василенко Василина Василівна, канд. техн. наук, доцент*

затверджені наказом ректора від «\_\_\_» \_\_\_\_\_\_\_\_\_\_\_\_\_ 20\_\_ р. № \_\_\_\_\_\_\_

2. Зміст роботи: *(наводиться перелік питань, які потрібно розробити)*

3. Перелік ілюстративного матеріалу: *(перераховуються заголовки елементів ілюстративного матеріалу)*

*Текст, який виділено курсивом, слід замінити на інформацію, що стосується здобувача і його кваліфікаційної роботи.*

Додаток В

# 4. Консультанти розділів роботи

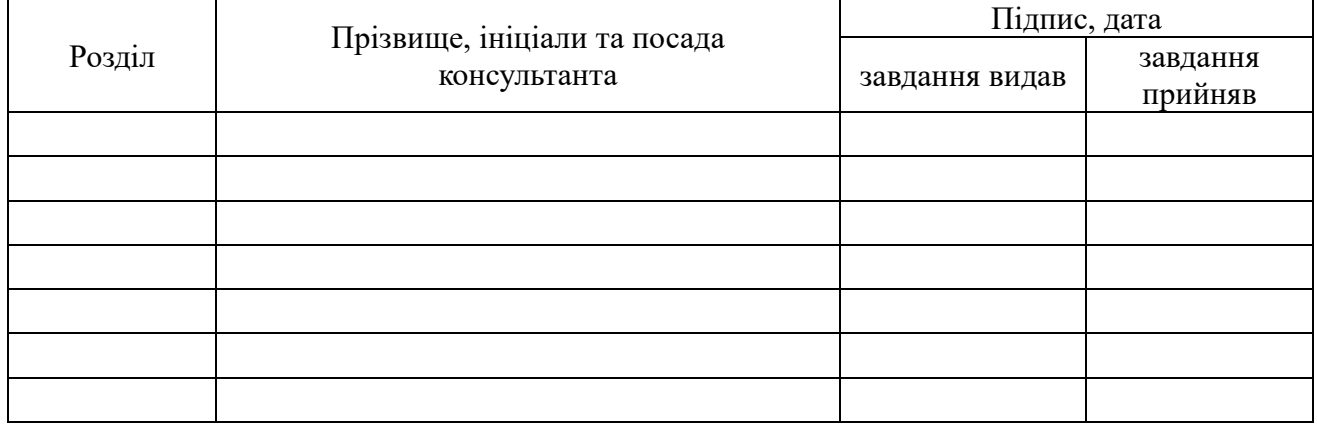

5. Дата видачі завдання: «\_\_\_» \_\_\_\_\_\_\_\_\_\_\_ 20\_\_\_ р.

# **КАЛЕНДАРНИЙ ПЛАН**

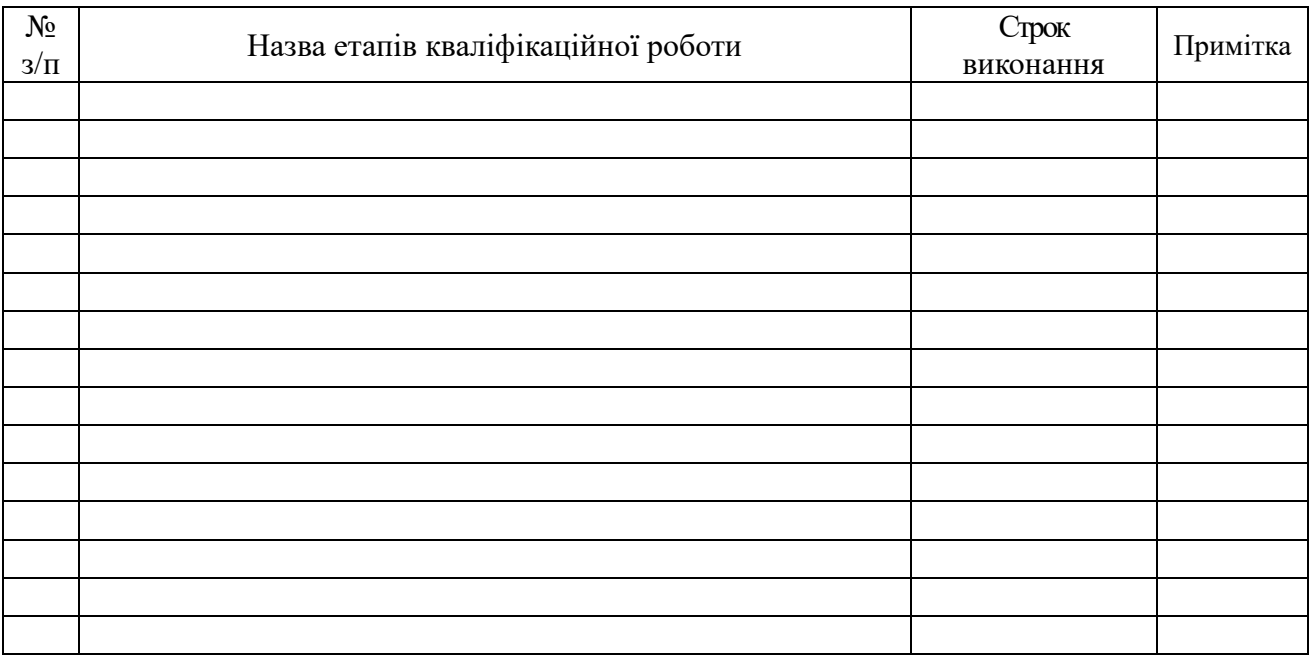

**Здобувач вищої освіти** *П. П. П'яточкін* 

**Керівник роботи** *В. В. Василенко*

*Текст, який виділено курсивом, слід замінити на інформацію, що стосується здобувача і його кваліфікаційної роботи.*

Додаток Г

# **ЗРАЗОК ОФОРМЛЕННЯ ЗМІСТУ**

# **ЗМІСТ**

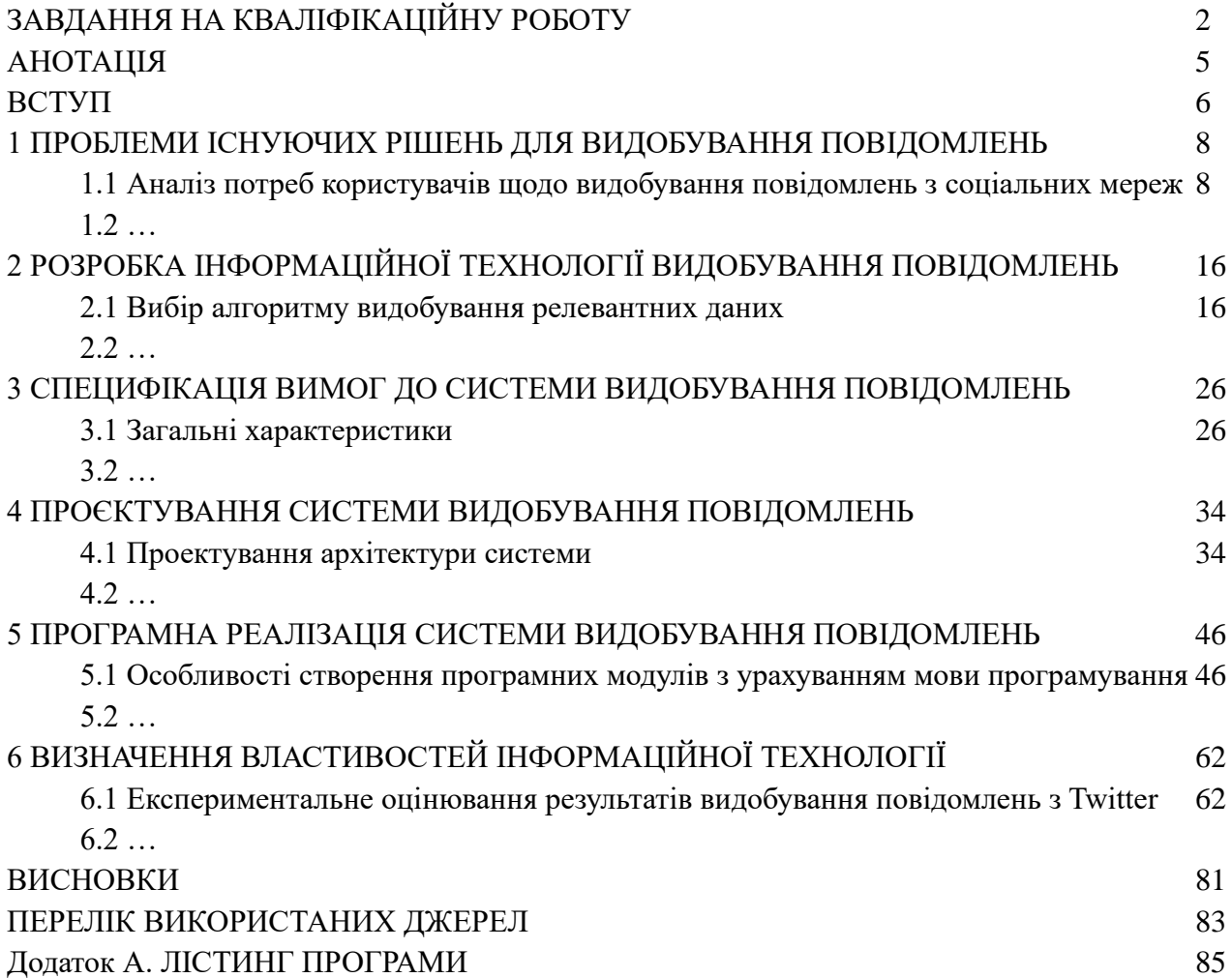

Додаток Д

#### **ЗРАЗОК ОФОРМЛЕННЯ АНОТАЦІЇ**

#### **АНОТАЦІЯ**

Метою роботи є збільшення кількості релевантних повідомлень, що видобуваються з соціальної мережі Twitter, за рахунок розробки та програмної реалізації відповідної інформаційної технології. Технологіями розробки є Twitter API як джерело даних, мова програмування GoLang, RabbitMq як брокер для обміну повідомленнями та документоорієнтована система керування базами даних MongoDB. Як результат роботи виконана програмна реалізація системи для видобування повідомлень з соціальної мережі Twitter, яка аналізує набори даних по заданим критеріям, шукає схожі за смисловою подібністю дані, забезпечує можливості додавання, активації, деактивації та видалення пошукових критеріїв.

Ключові слова: видобування даних, аналіз даних, смислове порівняння, великі обсяги даних, Twitter, RabbitMQ, MongoDB.

### **ABSTRACT**

The purpose of the work is to increase the number of relevant tweets extracted from the social network Twitter due to the development and software implementation of related information technology. Twitter API as the data source, GoLang programming language, message broker RabbitMQ, and document-oriented database MongoDB serves as development technologies. The result of the work is a software system for mining tweets, which analyses information by given criteria, finds other relevant hashtags, and provides possibilities to add, activate, deactivate, and delete the analysis criteria.

Keywords: Data Mining, Data Analysis, Semantic Comparison, Big Data, Twitter, RabbitMQ, MongoDB.

**Методичні вказівки до виконання кваліфікаційної роботи для здобувачів другого (магістерського) рівня вищої освіти за спеціальністю 121 – Інженерія програмного забезпечення**

**Укладач: Віра Вікторівна Любченко**